## **BAB IV**

# **ANALISIS DAN RANCANGAN**

## **4.1 Analisis Sistem**

Pada tahapan Analisis Sistem ini akan dilakukan analisa *testing* dan kebutuhan untuk menentukan pengguna dan apa yang dibutuhkan dalam merancang dan mengimplementasikan *dashboard* untuk *monitoring* sistem dan jaringan berbasis *Cacti* menggunakan *Grafana*.

#### **4.1.1 Testing**

Dalam penelitian ini menggunakan *testing* untuk menerapkan efektivitas dari sistem *dashboard* untuk monitoring sistem dan jaringan berbasis *Cacti* yang menggunakan perangkat lunak *Grafana. Testing* ini juga akan menguji dan menerapkan efektivitas dari sistem *dashboard* yang akan di *monitoring*, sehingga akan menghasilkan penerapan yang maksimal setelah dilakukan *testing.*

## **4.1.2 Kebutuhan Sistem**

Pada sistem *dashboard* diperlukan kebutuhan yang akan ditampilkan, yaitu halaman *dashboard,* halaman *website software Grafana* untuk menampilkan informasi yang akan dimonitoring yaitu *cpu, processes, pooling time,* dan *bytes/hit.*

#### **4.1.3 Kebutuhan Software**

 Dalam penerapan sistem *dashboard* untuk *monitoring* sistem dan jaringan berbasis *Cacti* yang menggunakan perangkat lunak *Grafana* menggunakan beberapa *software* untuk prosesnya yaitu :

- 1. *Dashboard*, digunakan sebagai memonitoring sistem dan jaringan.
- 2. Jaringan Komputer, suatu himpunan interaksi untuk sejumlah komputer.
- 3. Monitoring sistem & Jaringan, sebagai memantau aktivitas pada perangkat jaringan.
- 4. *Cacti, software* yang digunakan untuk keperluan monitoring.
- 5. *Grafana, software* analitik sumber terbuka multi-platfrom dan aplikasi web visualisasi interaktif.
- 6. *Prometheus, software* pemantauan dan peringatan sistem yang bersifat *opensource* awalnya dibuat di *SoundCloud*.
- 7. *Pushgateway,* adalah fitur *Prometheus* yang memungkinkan pekerjaan singkat dan batch untuk mengekspos metrik mereka ke aplikasi.
- 8. *Python,* sebagai bahasa pemograman yang digunakan untuk mennulis kode dalam pembacaan data *Cacti* ke dalam *Prometheus*  dan *Pushgateway.*

# **4.1.4 Kebutuhan Hardware**

Perangkat keras pada penerapan sistem *dashboard* untuk *monitoring* sistem dan jaringan berbasis *Cacti* yang menggunakan perangkat lunak *Grafana* Laptop Asus VivoBook 14 X407UF. Adapun spesifikasi perangkat-perangkat tersebut adalah sebagai berikut:

# 1 Laptop Asus VivoBook 14 X407UF

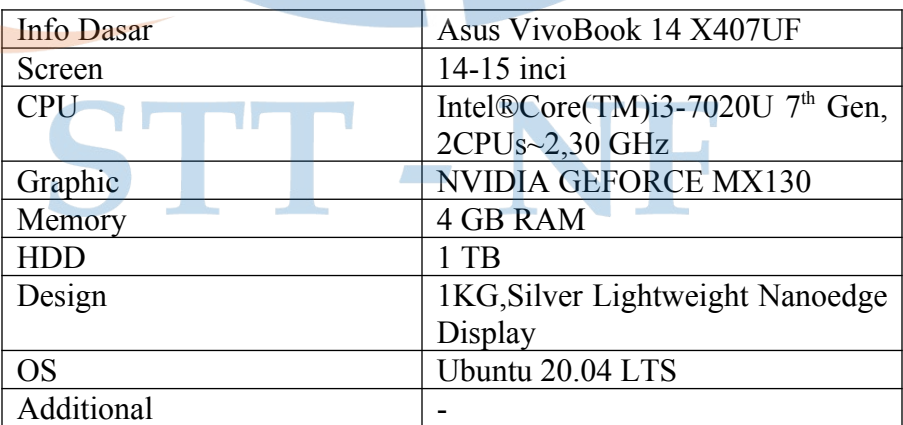

*Tabel 4.1 Spesifikasi Laptop Asus VivoBook*

# **4.2 Rancangan Arsitektur Sistem**

Dalam tahapan ini penulis akan menjelaskan tentang arsitektur sistem yang akan digunakan dalam implementasi tugas akhir ini, rancangan arsitektur sistem terdiri dari rancangan fisik, rancangan logika, rancangan *dashboard*.

#### **4.2.1 Rancangan Fisik**

Pada gambar 4.2 merupakan rancangan arsitektur sistem secara fisik pada sistem penerapan sistem *Dashboard* untuk *monitoring* sistem dan jaringan berbasis *Cacti* yang menggunakan perangkat lunak *Grafana*.

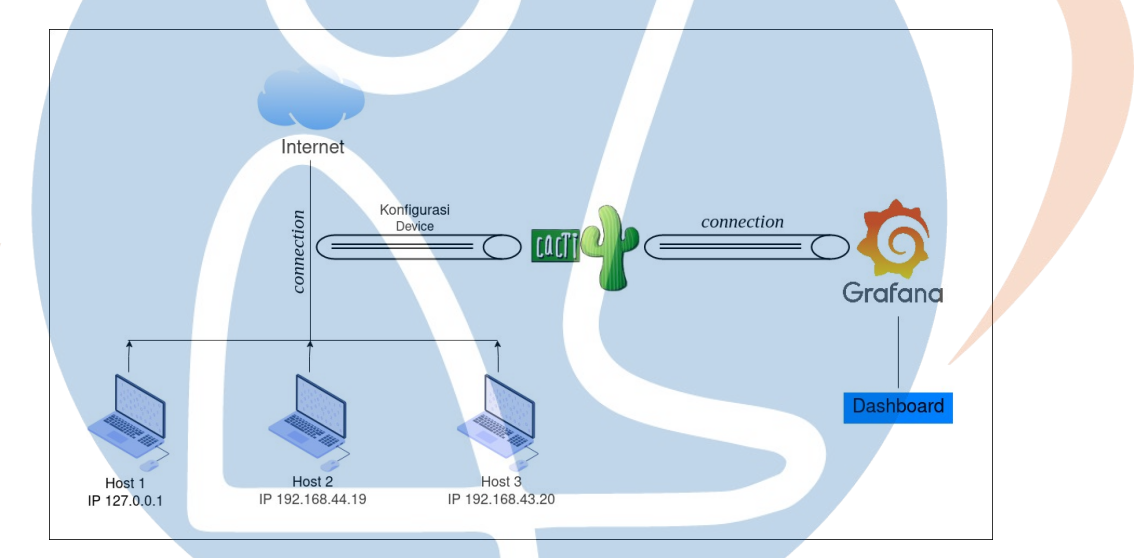

*Gambar 4.2 Tampilan Rancangan Arsitektur Fisik*

Laptop tersambung ke internet untuk bisa terkoneksi dengan *Cacti*. *Cacti* melakukan konfigurasi ke laptop dengan IP yang akan di *monitoring* dan untuk terkoneksi sehingga bisa melakukan transaksi data yang akan di ambil oleh *Cacti*. Kemudian *Cacti* menghubungkan ke *Grafana*, setelah sudah terhubung *Grafana* dan *Cacti, Grafana* bisa memulai untuk membuat tampilan *dashboard* visualisasi data.

## **4.2.2 Rancangan Logika**

Pada gambar 4.3 merupakan rancangan arsitektur sistem secara logika pada sistem penerapan sistem *Dashboard* untuk monitoring sistem dan jaringan berbasis *Cacti* yang menggunakan perangkat lunak *Grafana*.

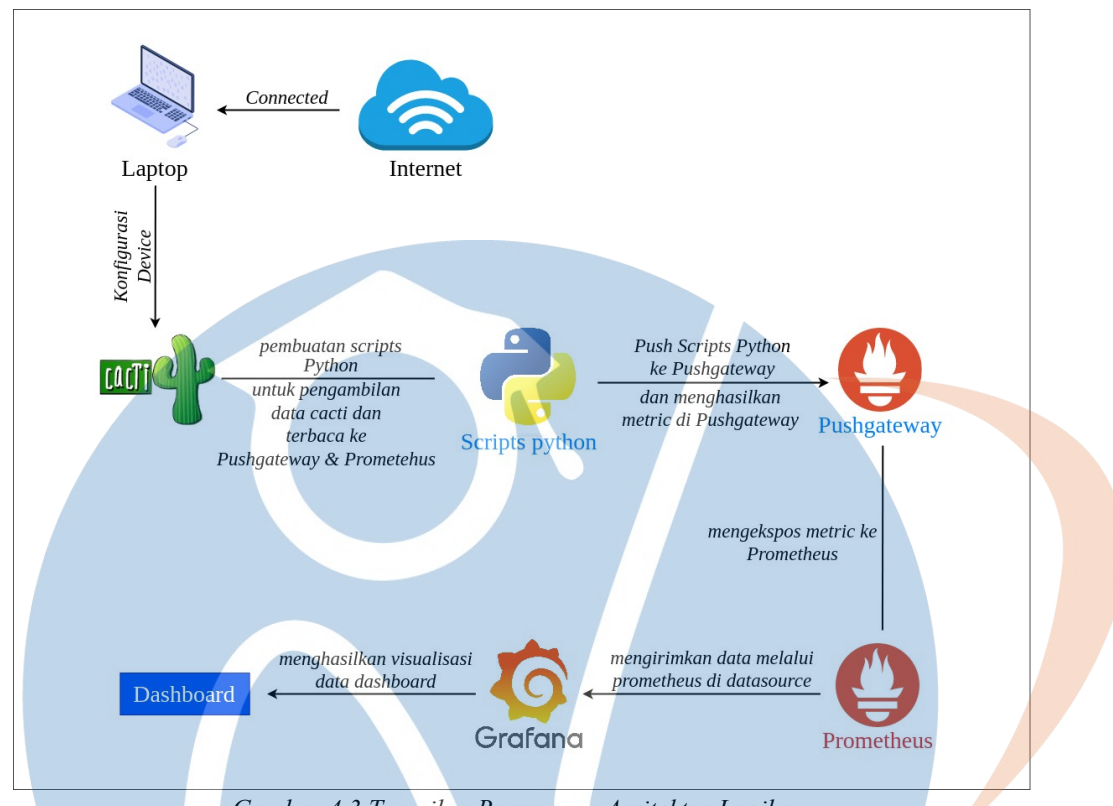

*Gambar 4.3 Tampilan Rancangan Arsitektur Logika*

Proses pada gambar diatas adalah sebagai berikut:

- 1 Pada saat *laptop* sudah terhubung ke internet, maka selanjutnya *laptop configuration device* di *Cacti* dan melakukan *setting* untuk terhubung dan bisa mentransfer data dari *laptop* ke *Cacti.*
- 2 *Cacti* mempersiapkan dan membuat *device* baru untuk *network* yang akan di *monitoring* olehnya, setelah sudah terhubung dengan *laptop* maka *Cacti* akan langsung membuat *graph* data yang masuk dan akan muncul grafik yang sedang di *monitoring* oleh *Cacti*.
- 3 *Scripts Python,* membuat *source code cacti-reading.py* untuk menintegrasikan dan mengambil data dari *Cacti* ke *Pushgateway* dan *Prometheus.*
- 4 *Pushgateway* akan menerima atau membaca *scripts python cacti-reading.py* dan menghasilkan *metric* di dalam *Pushgateway.*
- 5 *Prometheus* menerima *ekspor metric* dari *Pushgateway,* dengan *output* data berupa visualisasi *grafik* dan *metric.*
- 6 *Grafana* melakukan konfigurasi *datasource* terlebih dahulu, dengan menambahkan *Prometheus* untuk bisa mengambil data yang sudah ada di
- 7 dalam *prometheus*. Setelah sudah menambahkan dan *Prometheus* terpasang di dalam *Grafana*, maka secara otomatis data yang ada di *Prometheus* sudah masuk ke *Grafana*.
- 8 *Grafana* akan membuat visualisasi *dashboard* dengan data yang sudah ada di dalam *Prometheus,* dan menampilkan *dashboard* yang sudah di *monitoring* yaitu *cpu, pooling time, processes,* dan *bytes/hit.*

# **4.2.3 Rancangan Sistem Dashboard**

Perancangan sistem *dashboard* ini dilakukan untuk *monitoring* sistem dan jaringan berbasis *Cacti* yang menggunakan perangkat lunak *Grafana.* Pada tahapan perancangan menggunakan *dashboard* ini dibutuhkan rancangan dan penerapannya, berikut rancangan yang akan dibuat sebagai berikut:

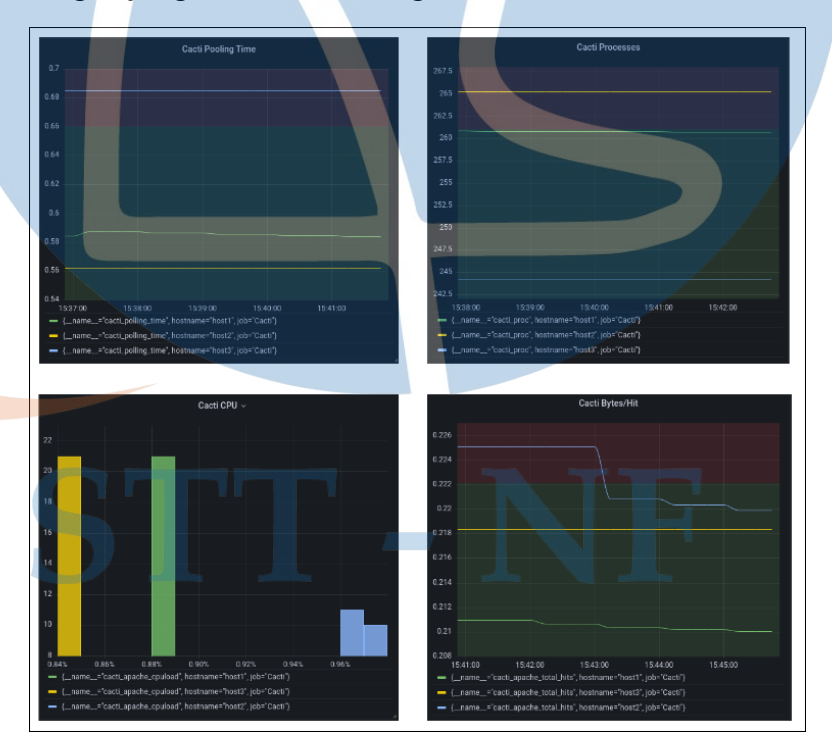

*Gambar 4.4 Tampilan Rancangan Sistem Dashboard*

ada 4 tampilan *dashboard* yang akan ditampilkan, yaitu sebagai berikut:

- 1. Cacti Pooling Time (menggunakan visualisasi *Time Series*), pada *dashboard Cacti pooling time* merupakan tampilan transaksi data yang dilakukan dalam waktu yang sebenarnya (sekarang dan saat ini) merupakan dari sistem *pooling* yang terjadi. Data yang kita dapatkan mungkin sebenarnya sudah ada terlebih dahulu dan baru diproses saat data tersebut akan diminta.
- 2. Cacti Processes (menggunakan visualisasi *Time Series*), *dashboard Cacti processes* merupakan *proses* kinerja yang sedang berjalan oleh sebuah *device*  yang di *monitoring.*
- 3. Cacti CPU (menggunakan visualisasi *histogram*), *dashboard Cacti cpu* merupakan proses yang sedang berjalannya *device CPU* yang sedang di *monitoring.*
- 4. Cacti Bytes/Hit (menggunakan visualisasi *Time Series*), *dashboard Cacti bytes/hit* merupakan informasi digital komputasi dan telekomunikasi jumlah bit yang digunakan dalam proses i/o.

# **4.3 Rancangan Pengujian**

Rancangan pengujian dari penelitian yang dilakukan bertujuan merancang sistem *dashboard* untuk *monitoring* sistem dan jaringan berbasis *Cacti* yang menggunakan perangkat lunak *Grafana.* Serta mengetahui tingkat efektifitas dari sistem *dashboard* untuk *monitoring* sistem dan jaringan berbasis *Cacti* yang menggunakan perangkat lunak *Grafana.*

## **4.3.1 Uji Efektifitas**

Pada rancangan efektifitas penerapan sistem *dashboard* ini akan diuji apakah sistem *dashboard* yang dibuat di *Grafana* ini efektif untuk perancangan dan implementasi *dashboard monitoring* di *grafana.* Sehingga untuk menjawab permasalahan pada rumusan masalah.

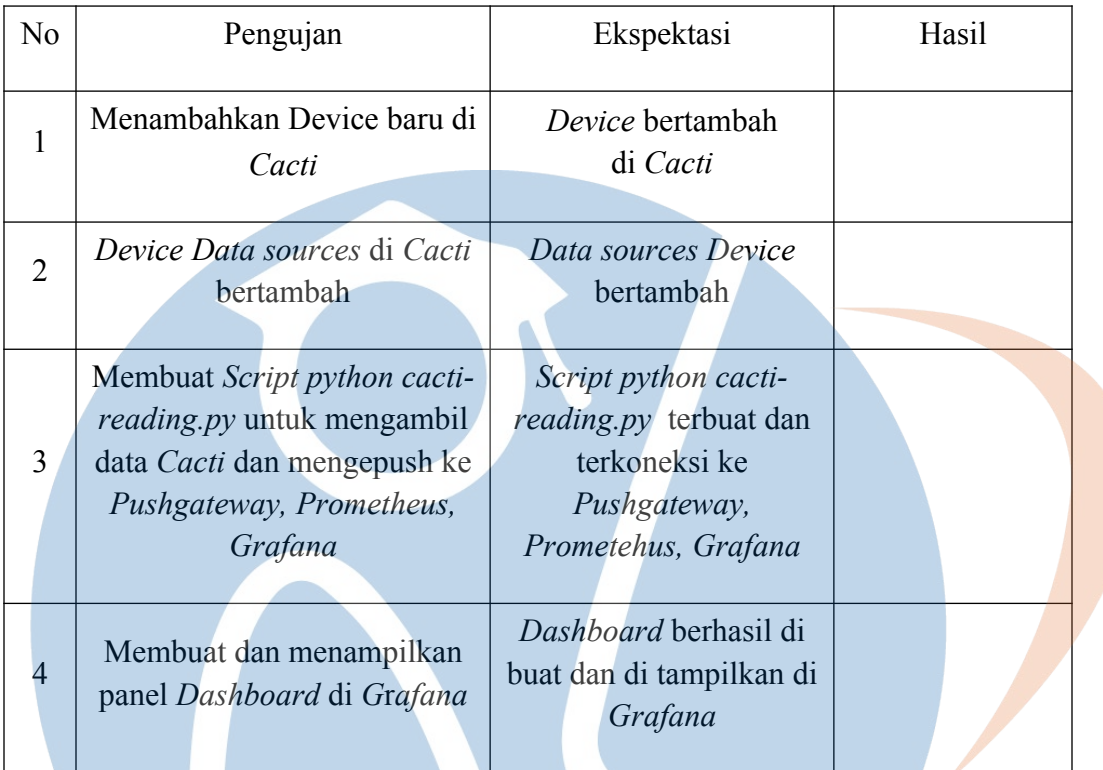

# *Tabel 4.2 Rancangan Pengujian Efektifitas*

# *Tabel 4.3 Rancangan Pembacaan Data dari*

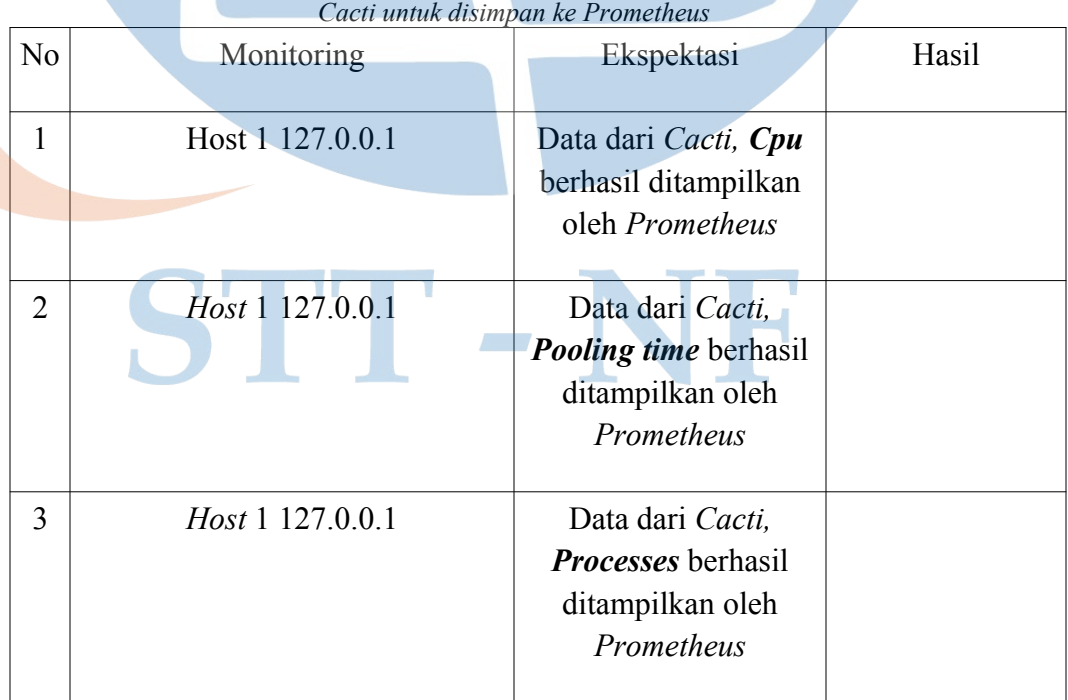

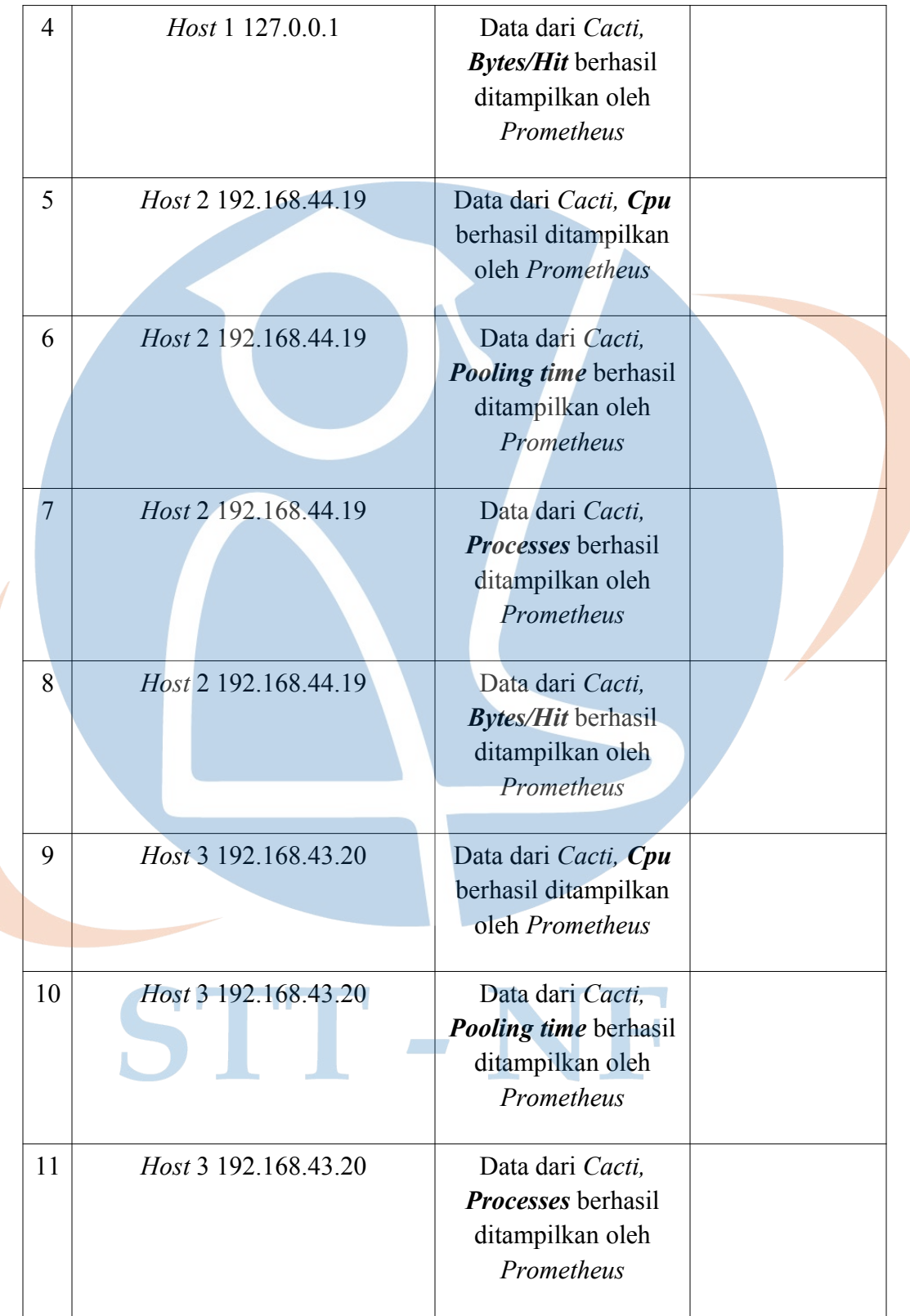

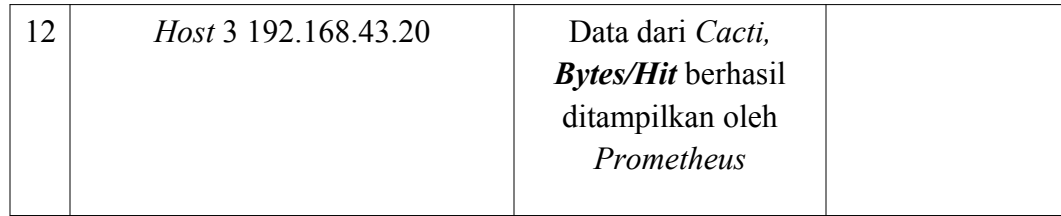

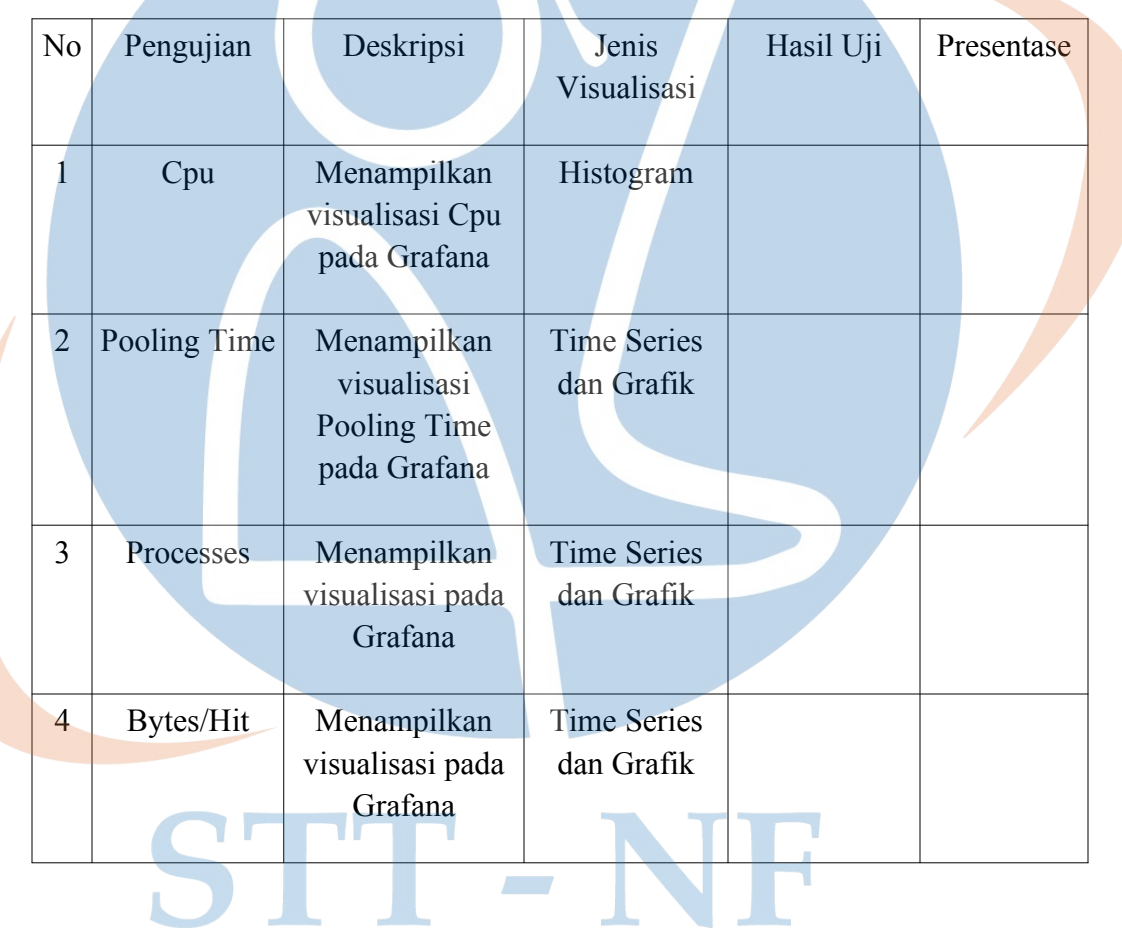

*Tabel 4.4 Rancangan Pengujian Visualisasi Grafana*